# Cheatography

# Python Cheat Sheet by Aiman [Fayyaz](http://www.cheatography.com/aiman-fayyaz/) via [cheatography.com/159132/cs/33566/](http://www.cheatography.com/aiman-fayyaz/cheat-sheets/python)

#### List Methods

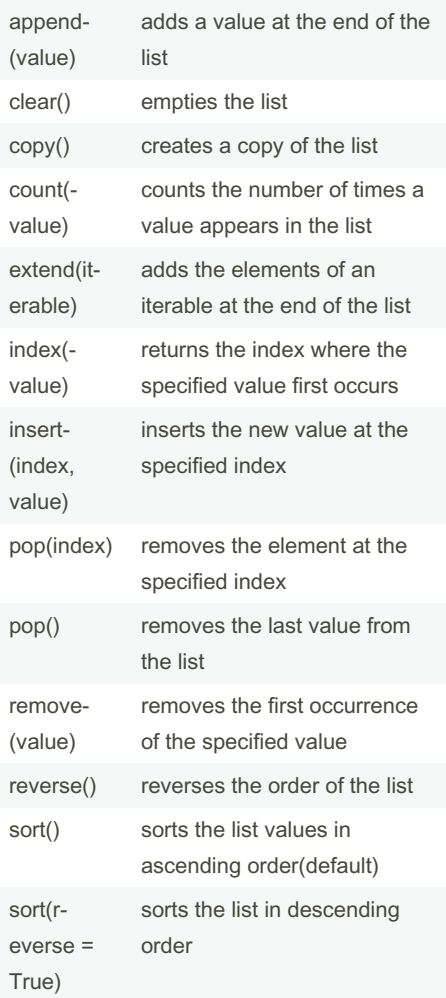

### Random Module

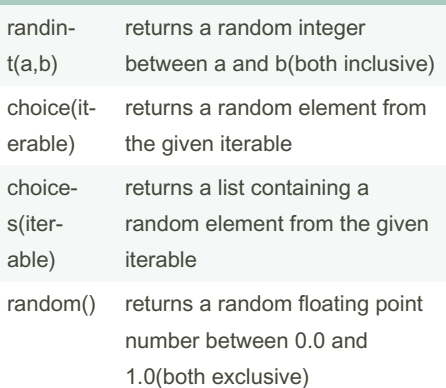

# By Aiman Fayyaz

[cheatography.com/aiman](http://www.cheatography.com/aiman-fayyaz/)fayyaz/

#### Random Module (cont)

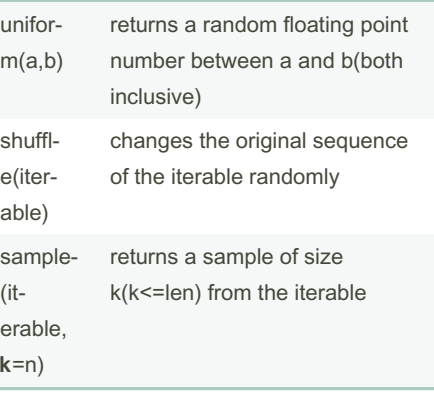

### Tuple Methods

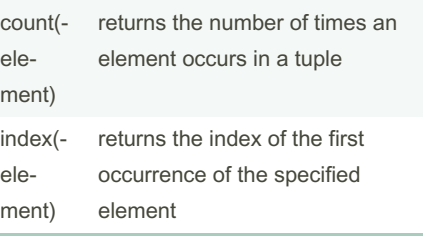

## Built-in Function

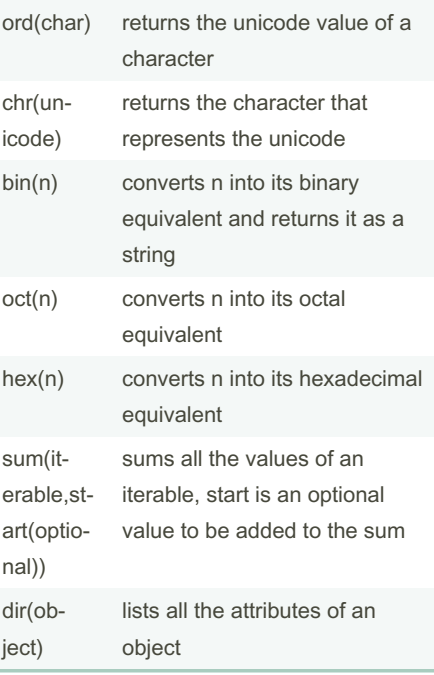

## Published 4th June, 2023. Last updated 24th August, 2022. Page 1 of 2.

### Dictionary Methods

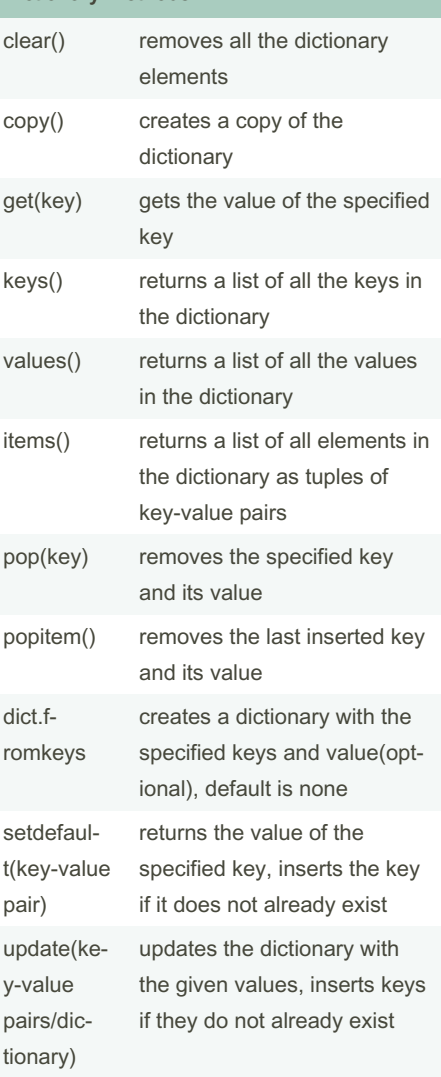

Sponsored by Readable.com Measure your website readability! <https://readable.com>

# Cheatography

# Python Cheat Sheet by Aiman [Fayyaz](http://www.cheatography.com/aiman-fayyaz/) via [cheatography.com/159132/cs/33566/](http://www.cheatography.com/aiman-fayyaz/cheat-sheets/python)

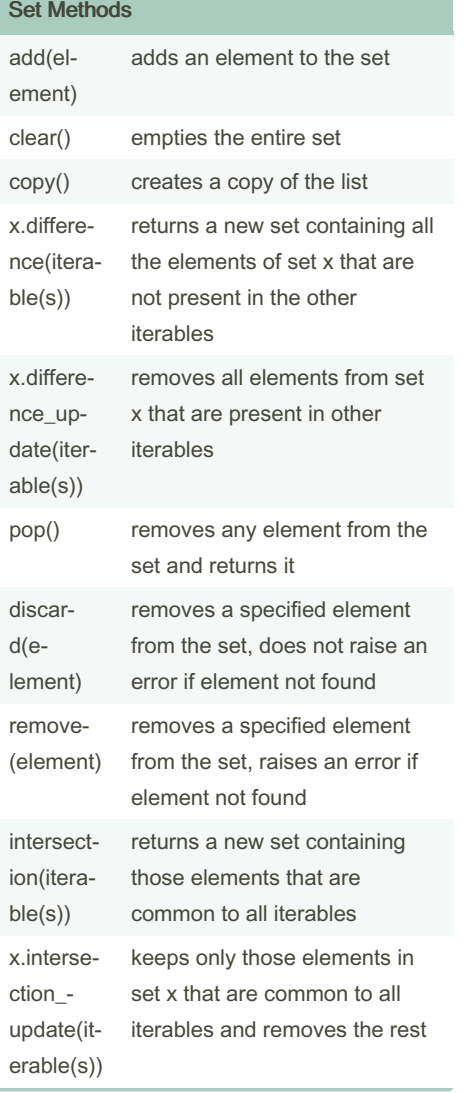

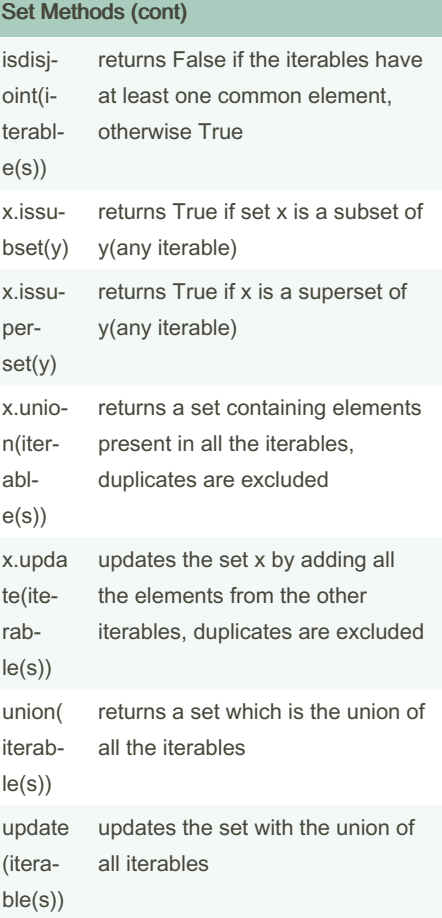

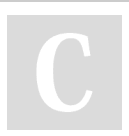

# By Aiman Fayyaz

[cheatography.com/aiman](http://www.cheatography.com/aiman-fayyaz/)fayyaz/

Published 4th June, 2023. Last updated 24th August, 2022. Page 2 of 2.

Sponsored by Readable.com Measure your website readability! <https://readable.com>